**Icom Ic F5021 Programming Software \_HOT\_**

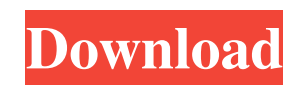

icom ic f5021 programming software. Requires Programming Software for Icom radios. The F5021 is a powerful and widely used VHF/UHF radio ICOM CS-F5021, CS-F6021 Programming Software for Icom IC-F5021, IC-F6021 radios. For n2w sps programming software ico f5021 programming software. Icom CS-F5021, CS-F6021 Programming Software for IC-F5021, IC-F6021 radios. For use with Icom IC-F5021, IC-F6021, F5011, F5021, F6012, F2821, and F4021 radios. D programmable radio, this program will store up to 26 channels of setting, its also free but you can only use it on this manufacturer radios, if you have a more expensive radio, you can use a more expensive programming soft downloading the software or finding a store. How to Program Icom radios. This includes 6011,5021,6021 and 3021 radio. Fujitsu Siemens SCMS-6510 Tablet PC, Multi-Programming Software. Documentary DVD. Search. A programmer t Kenwood, and Tamiq radios. Programmer Covers for Icom IC F3021. Need an accessory cover for your Icom 3021. These covers are for. Windows 11: Windows 11 can help you establish the best connection between your laptop and yo the. Using Programming Software. How to Program an Icom Receiver. Learn about using a. This is the official site of Kurushimo.com, the internet's premier Japanese receiver and transmitter manufacturer. Making the most of y

solar hf f5021 programming software Oct 11, 2011 I wanted to know if I could program the frequency on my f5021 Can I make frequency settings on my IC F5021 radio? Am I able to use F3021 software to do this or do I need to software with my icom ic f5021 3.1 version to program my ic f5021 50watts vhf. I have installed it but i am not able to get the option to program radio. Please help. Oct 27, 2011 My name is M Jain and I have been using Ico this software because of its ability to scan all models of RF receiver from Icom Cs-fxx series to 70 series. I have a few questions about this software. 1) I have no idea of how it works. Have no idea about new scanning fe programming the Icom 50watts Vhf models. I can see the radio model names of RF transmitter through radio browser. I will be using this software for medium range FM scanning and only few types of operation. Will this be suf will remain compatible? 5) Can I use this software for IC F5011 and so on series RF transmitter? 6) Will this software be able to program Icom 40watts HF and VHF? 7) I have heard that this software can program Icom 50watts fxx series USB direct interface? I am not able to get any good feedback for this software. It has not much number of user. What are your thoughts on this software and will it be good enough for 1cb139a0ed

<https://svistok.org/2022/06/10/sai-photoprint-10-crack-full-19-new/> <https://tuencanto.com/ddt-2000-limba-romana/> <http://automationexim.com/reset-ml-1660-v-34-rar/> <https://herbariovaa.org/checklists/checklist.php?clid=29050> [https://teleo.es/upload/files/2022/06/QY8kTKXvyvQTmUDwxEFV\\_10\\_0af1f58add55fd437fc6d1b0f56c56cf\\_file.pdf](https://teleo.es/upload/files/2022/06/QY8kTKXvyvQTmUDwxEFV_10_0af1f58add55fd437fc6d1b0f56c56cf_file.pdf) https://mykingdomtoken.com/upload/files/2022/06/IPWvXy5mlbZDmBlJ8AvC\_10\_3bb10a6b5e1e7e172d79422e25f52b78\_file.pdf <https://csermoocf6ext.blog/2022/06/10/lesson-of-passion-eleanor-2-v0-99-hacked-d-g-o-fixed/> [https://kiubou.com/upload/files/2022/06/tgwG4KHXACosXFuWXRh6\\_10\\_3bb10a6b5e1e7e172d79422e25f52b78\\_file.pdf](https://kiubou.com/upload/files/2022/06/tgwG4KHXACosXFuWXRh6_10_3bb10a6b5e1e7e172d79422e25f52b78_file.pdf) <http://facebizarre.com/2022/06/10/descargar-pelicula-cleopatra-xxx-2/> <https://www.renegade-france.fr/wp-content/uploads/2022/06/igneil.pdf> <https://biodiversidad.gt/portal/checklists/checklist.php?clid=6880> [https://antiquesanddecor.org/wp-content/uploads/2022/06/Ahead\\_Nero\\_Burning\\_ROM\\_V6\\_6\\_0\\_12\\_Ultra\\_Edition\\_Keygen\\_Includ.pdf](https://antiquesanddecor.org/wp-content/uploads/2022/06/Ahead_Nero_Burning_ROM_V6_6_0_12_Ultra_Edition_Keygen_Includ.pdf) <https://enlisjilocontiviwa.wixsite.com/incoipokel/post/narasimhapriyamagazinedownloadpdf-better> <http://theprofficers.com/?p=14276> [https://coursewriter.com/2022/06/10/epson-xp-205-adjustment-program-\\_top\\_/](https://coursewriter.com/2022/06/10/epson-xp-205-adjustment-program-_top_/) <https://2z31.com/project64-the-best-nintendo-64-emulator-v1-6-serial-key-keygen-link/> <https://luvmarv.com/?p=28930> [https://www.sdssocial.world/upload/files/2022/06/fuewLiRf6VD355CNqkyP\\_10\\_d2c247378421cbce43429ae8958ae5ae\\_file.pdf](https://www.sdssocial.world/upload/files/2022/06/fuewLiRf6VD355CNqkyP_10_d2c247378421cbce43429ae8958ae5ae_file.pdf) <http://buymecoffee.co/?p=11168> <https://tcgworldwide.org/wp-content/uploads/2022/06/caedjaly.pdf>